*AC Circuit Design Formulas...* 1/17

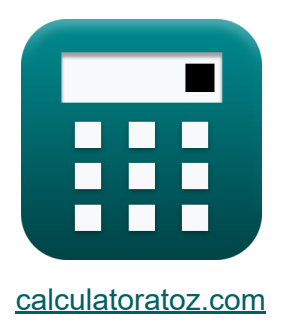

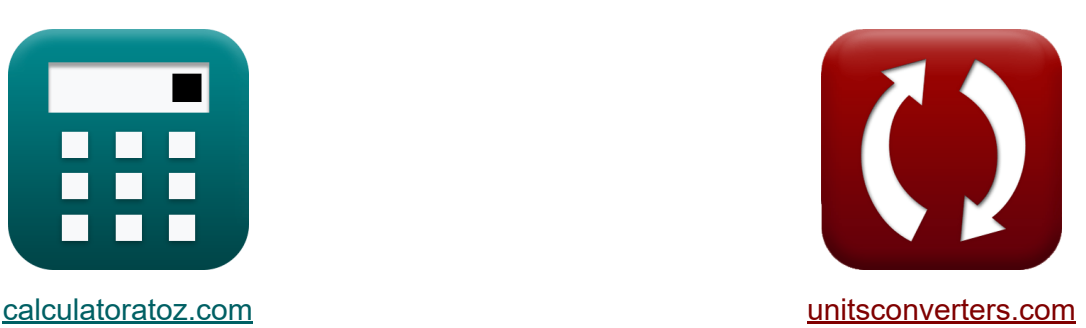

# **Projekt obwodu prądu przemiennego Formuły**

#### [Kalkulatory!](https://www.calculatoratoz.com/pl) Przykłady! [konwersje!](https://www.unitsconverters.com/pl)

Przykłady!

Zakładka **[calculatoratoz.com](https://www.calculatoratoz.com/pl)**, **[unitsconverters.com](https://www.unitsconverters.com/pl)**

Najszerszy zasięg kalkulatorów i rośnięcie - **30 000+ kalkulatorów!** Oblicz z inną jednostką dla każdej zmiennej - **W wbudowanej konwersji jednostek!**

Najszerszy zbiór miar i jednostek - **250+ pomiarów!**

Nie krępuj się UDOSTĘPNIJ ten dokument swoim znajomym!

*[Zostaw swoją opinię tutaj...](https://docs.google.com/forms/d/e/1FAIpQLSf4b4wDgl-KBPJGChMJCxFlqrHvFdmw4Z8WHDP7MoWEdk8QOw/viewform?usp=pp_url&entry.1491156970=Projekt%20obwodu%20pr%C4%85du%20przemiennego%20Formu%C5%82y)*

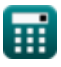

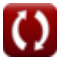

# **Lista 45 Projekt obwodu prądu przemiennego Formuły**

## **Projekt obwodu prądu przemiennego**

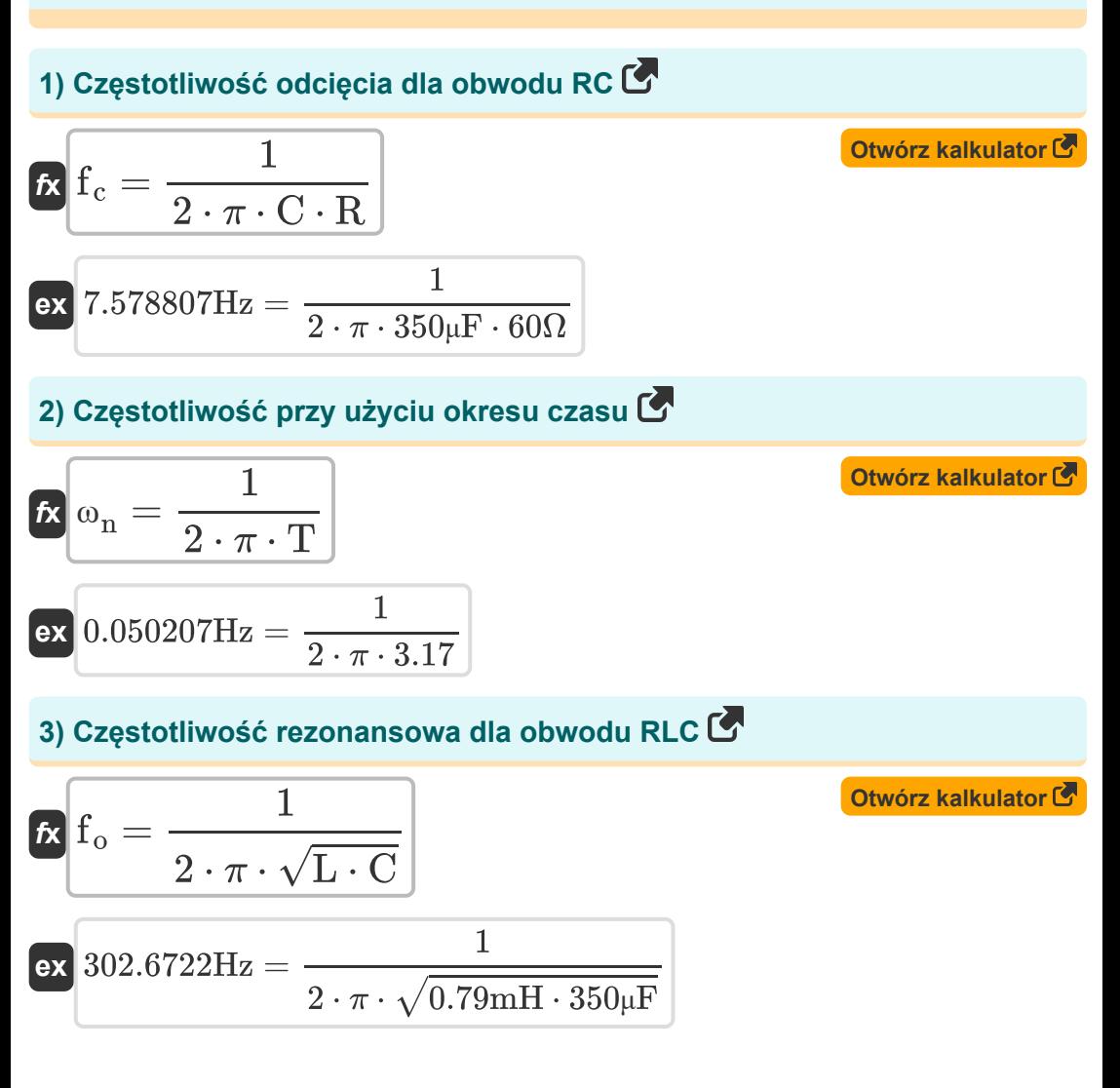

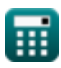

*AC Circuit Design Formulas...* 3/17

#### **4) Impedancja przy złożonej mocy i napięciu**

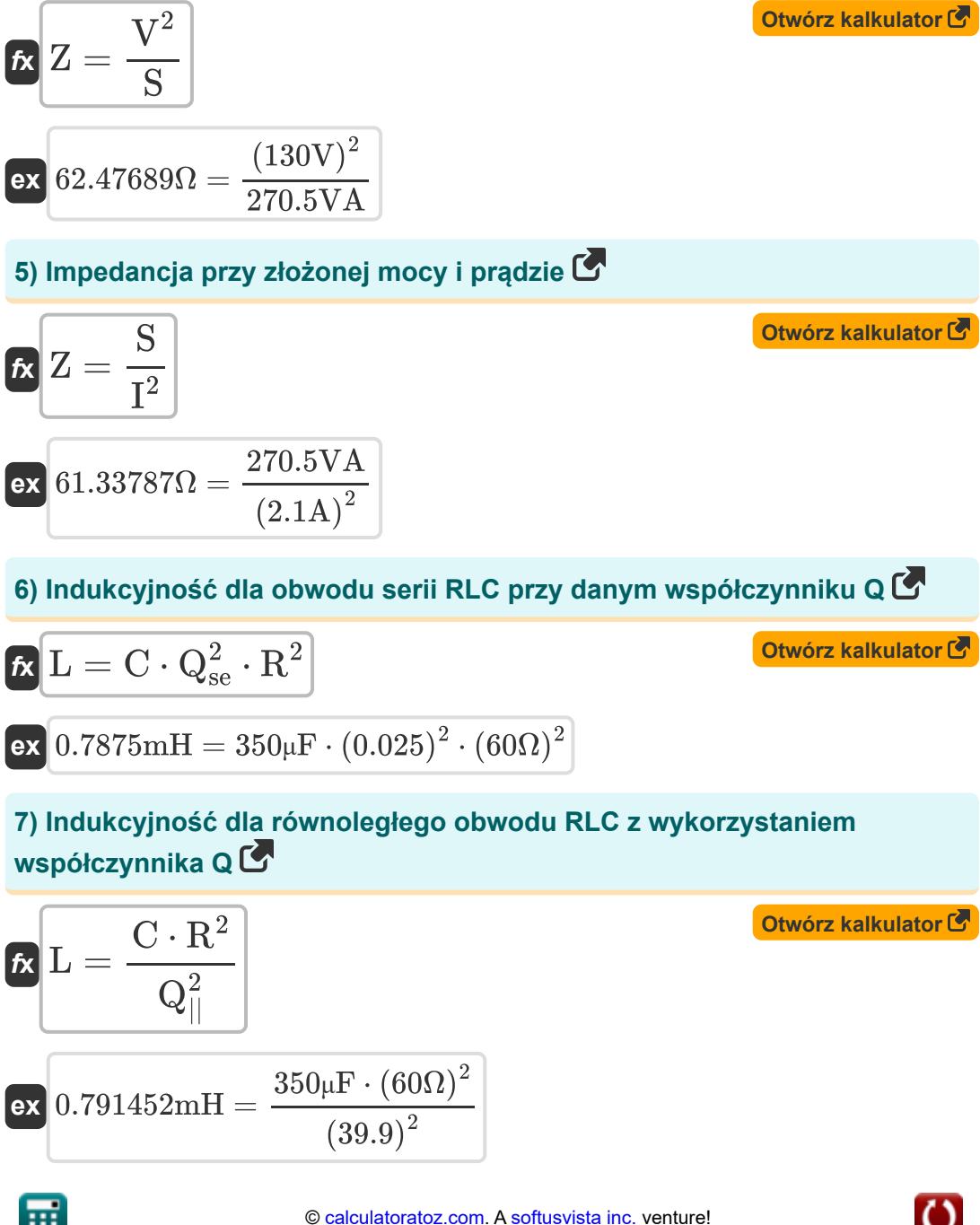

*AC Circuit Design Formulas...* 4/17

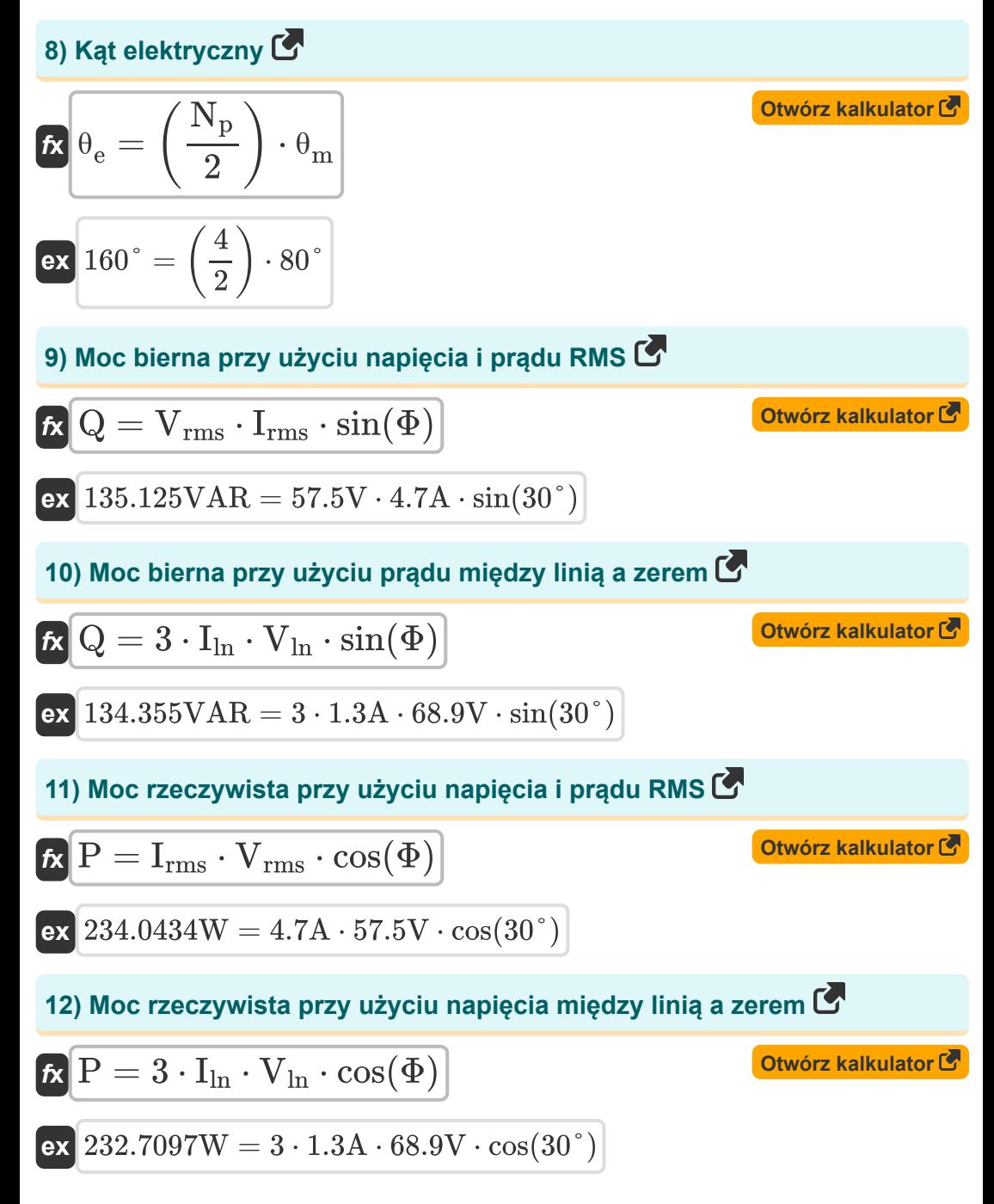

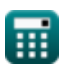

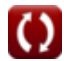

*AC Circuit Design Formulas...* 5/17

**13) Napięcie między linią a neutralnym przy użyciu mocy biernej** 

$$
\begin{aligned} \mathbf{\hat{x}}\boxed{\mathrm{V}_{\mathrm{ln}}=\frac{\mathrm{Q}}{3\cdot\mathrm{sin}(\Phi)\cdot\mathrm{I}_{\mathrm{ln}}}}\\ \mathbf{ex}\boxed{68.71795\mathrm{V}=\frac{134\mathrm{VAR}}{3\cdot\mathrm{sin}(30^\circ)\cdot 1.3\mathrm{A}}} \end{aligned}
$$

**14) Napięcie między linią a neutralnym przy użyciu mocy rzeczywistej**

$$
\boldsymbol{\kappa}\boxed{\text{V}_{\text{ln}}=\frac{\text{P}}{3\cdot\cos(\Phi)\cdot\text{I}_{\text{ln}}}}
$$

$$
\boxed{\text{ex}}\ \frac{69.57811 \text{V} = \frac{235 \text{W}}{3 \cdot \cos(30^{\circ}) \cdot 1.3 \text{A}}
$$

### **15) Napięcie przy użyciu mocy rzeczywistej**

| $K$                                       | $V = \frac{P}{I \cdot cos(\Phi)}$                   | Obviously |
|-------------------------------------------|-----------------------------------------------------|-----------|
| $ex$                                      | $129.2165V = \frac{235W}{2.1A \cdot cos(30^\circ)}$ |           |
| $16$ ) Napięcie przy użyciu złożonej mocy | Obviously                                           |           |
| $K$                                       | $V = \sqrt{S \cdot Z}$                              | Obviously |

$$
\boxed{\textbf{ex}}{128.9796\text{V}=\sqrt{270.5\text{VA}\cdot 61.5\Omega}}
$$

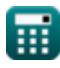

**[Otwórz kalkulator](https://www.calculatoratoz.com/pl/line-to-neutral-voltage-using-reactive-power-calculator/Calc-1664)** 

AC Circuit Design Formulas...

**17) Napięcie skuteczne przy użyciu mocy biernej**

**[Otwórz kalkulator](https://www.calculatoratoz.com/pl/rms-voltage-using-reactive-power-calculator/Calc-1586)  [Otwórz kalkulator](https://www.calculatoratoz.com/pl/rms-voltage-using-real-power-calculator/Calc-1587)  [Otwórz kalkulator](https://www.calculatoratoz.com/pl/voltage-using-reactive-power-calculator/Calc-1583)**  *f***x ex 18) Napięcie skuteczne przy użyciu mocy rzeczywistej**  *f***x ex 19) Napięcie za pomocą mocy biernej**  *f***x ex 20) Napięcie za pomocą współczynnika mocy**  Vrms = Q Irms ⋅ sin(Φ) 57.02128V = 134VAR 4.7A ⋅ sin(30°) Vrms = P Irms ⋅ cos(Φ) 57.73503V = 235W 4.7A ⋅ cos(30°) V = Q I ⋅ sin(Φ) 127.619V = 134VAR 2.1A ⋅ sin(30°)

$$
\kappa \boxed{V = \frac{P}{\cos \Phi \cdot I}}
$$
  
ex 130.1218V = 
$$
\frac{235W}{0.86 \cdot 2.1A}
$$

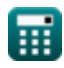

AC Circuit Design Formulas...

#### **21) Odporność za pomocą stałej czasowej**

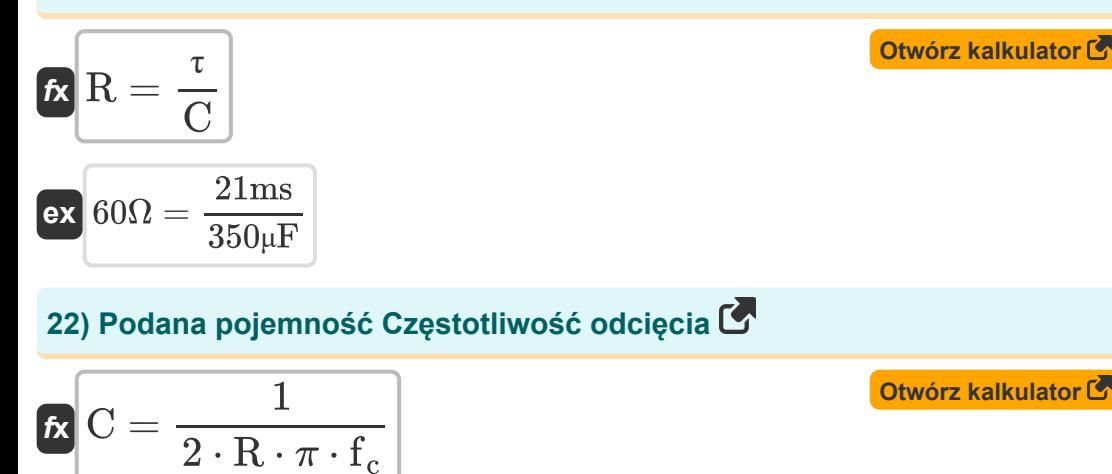

$$
\boxed{\text{ex}}~\frac{350.4072 \mu F = \frac{1}{2 \cdot 60 \Omega \cdot \pi \cdot 7.57 \text{Hz}}}
$$

### **23) Pojemność dla obwodu serii RLC przy danym współczynniku Q**

**[Otwórz kalkulator](https://www.calculatoratoz.com/pl/capacitance-for-series-rlc-circuit-given-q-factor-calculator/Calc-1917)** 

$$
\begin{aligned} \mathbf{K} & \mathbf{C} = \frac{\mathbf{L}}{\mathbf{Q}_{\mathrm{se}}^2 \cdot \mathbf{R}^2} \\\\ \mathbf{ex} & 351.1111 \mu \mathbf{F} = \frac{0.79 \text{mH}}{\left(0.025\right)^2 \cdot \left(60 \Omega\right)^2} \end{aligned}
$$

 $\overline{\mathbf{r}}$ 

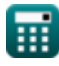

### **24) Pojemność dla równoległego obwodu RLC z wykorzystaniem współczynnika Q**

$$
\mathbf{K}\left[\mathbf{C}=\frac{\mathbf{L}\cdot\mathbf{Q}_{||}^{2}}{\mathbf{R}^{2}}\right]
$$
\n
$$
\mathbf{R}^{2}
$$
\n
$$
\mathbf{R}^{2}
$$
\n
$$
\mathbf{R}^{2}
$$
\n
$$
\mathbf{R}^{2}
$$
\n
$$
\mathbf{R}^{2}
$$
\n
$$
\mathbf{R}^{2}
$$
\n
$$
(60\Omega)^{2}
$$

### **25) Pojemność przy użyciu stałej czasowej**

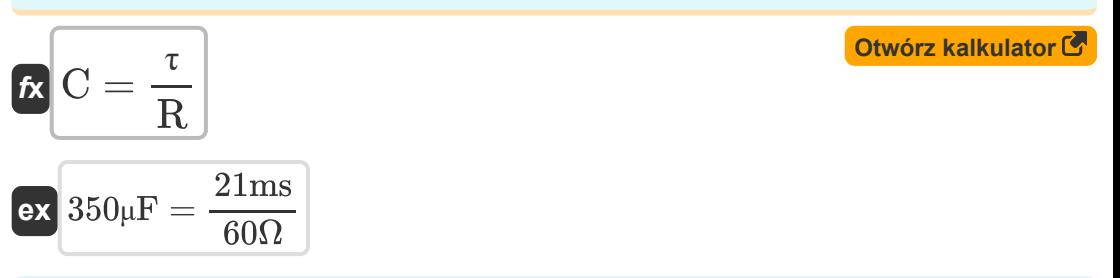

### **26) Prąd elektryczny wykorzystujący moc bierną**

$$
K \overline{I} = \frac{Q}{V \cdot \sin(\Phi)}
$$
\n  
\n
$$
2.061538A = \frac{134VAR}{130V \cdot \sin(30^\circ)}
$$
\n  
\n
$$
M \overline{I} = \frac{134VAR}{V \cdot \sin(30^\circ)}
$$

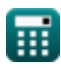

AC Circuit Design Formulas...

**27) Prąd elektryczny wykorzystujący moc rzeczywistą**

$$
I = \frac{P}{V \cdot \cos(\Phi)}
$$
\n  
\n
$$
2.087343A = \frac{235W}{130V \cdot \cos(30^\circ)}
$$
\n  
\n28) Prad przy użyciu złożonej mocy C'\n  
\n
$$
I = \sqrt{\frac{S}{Z}}
$$
\n  
\n
$$
2.09723A = \sqrt{\frac{270.5VA}{61.5\Omega}}
$$
\n  
\n29) Prad RMS przy użyciu mocy biernej C'\n  
\n
$$
I_{rms} = \frac{Q}{V_{rms} \cdot \sin(\Phi)}
$$
\n  
\n
$$
4.66087A = \frac{134VAR}{57.5V \cdot \sin(30^\circ)}
$$
\n  
\n30) Prad RMS przy użyciu mocy rzeczywistej C'\n  
\n
$$
I_{rms} = \frac{P}{V_{rms} \cdot \cos(\Phi)}
$$
\n  
\n
$$
4.719211A = \frac{235W}{57.5V \cdot \cos(30^\circ)}
$$
\n  
\n
$$
Q = \frac{Q}{V_{rms} \cdot \cos(\Phi)}
$$
\n  
\n
$$
Q = \frac{Q}{V_{rms} \cdot \cos(\Phi)}
$$
\n  
\n
$$
Q = \frac{Q}{V_{rms} \cdot \cos(\Phi)}
$$
\n  
\n
$$
Q = \frac{Q}{V_{rms} \cdot \cos(\Phi)}
$$
\n  
\n
$$
Q = \frac{Q}{V_{rms} \cdot \cos(\Phi)}
$$
\n  
\n
$$
Q = \frac{Q}{V_{rms} \cdot \cos(\Phi)}
$$
\n  
\n
$$
Q = \frac{Q}{V_{rms} \cdot \cos(\Phi)}
$$
\n  
\n
$$
Q = \frac{Q}{V_{rms} \cdot \cos(\Phi)}
$$
\n  
\n
$$
Q = \frac{Q}{V_{rms} \cdot \cos(\Phi)}
$$
\n  
\n
$$
Q = \frac{Q}{V_{rms} \cdot \cos(\Phi)}
$$
\n  
\n
$$
Q = \frac{Q}{V_{rms} \cdot \cos(\Phi)}
$$
\n  
\n
$$
Q = \frac{Q}{V_{rms} \cdot \cos(\Phi)}
$$
\n  
\n
$$
Q = \frac{Q}{V_{rms} \cdot \cos(\Phi)}
$$
\n  
\n
$$
Q = \frac{Q}{V_{rms}
$$

*AC Circuit Design Formulas...* 10/17

#### **31) Prąd wykorzystujący współczynnik mocy**

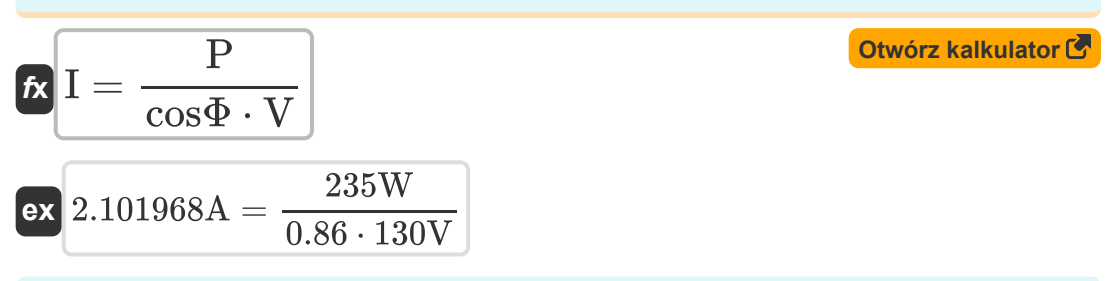

**32) Prąd z linii do neutralnego przy użyciu mocy rzeczywistej** 

$$
\begin{aligned} \textbf{\textit{fs}}\textbf{\textit{I}}_{\text{ln}} & = \frac{\textbf{\textit{P}}}{3\cdot\cos(\Phi)\cdot\textbf{\textit{V}}_{\text{ln}}} \\ \textbf{ex} & \textbf{\textit{1}}.312795\textbf{\textit{A}} = \frac{235\textbf{W}}{3\cdot\cos(30^\circ)\cdot68.9\textbf{V}} \end{aligned}
$$

**33) Prąd z linii do przewodu neutralnego przy użyciu mocy biernej** 

| $f_{\mathbf{X}} \mathbf{I}_{\ln} = \frac{Q}{3 \cdot V_{\ln} \cdot \sin(\Phi)}$                        | Obviously                                                                  |
|----------------------------------------------------------------------------------------------------|----------------------------------------------------------------------------|
| $f_{\mathbf{X}} \mathbf{I}_{\ln} = \frac{134 \text{VAR}}{3 \cdot 68.9 \text{V} \cdot \sin(30^\circ)}$ |                                                                            |
| $f_{\mathbf{X}} \mathbf{Q} = \mathbf{I} \cdot \mathbf{V} \cdot \sin(\Phi)$                            | $f_{\mathbf{X}} \mathbf{Q} = \mathbf{I} \cdot \mathbf{V} \cdot \sin(\Phi)$ |
| $f_{\mathbf{X}} \mathbf{Q} = \mathbf{I} \cdot \mathbf{V} \cdot \sin(\Phi)$                            | $f_{\mathbf{X}} \mathbf{Q} = \mathbf{I} \cdot \mathbf{V} \cdot \sin(\Phi)$ |

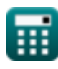

*AC Circuit Design Formulas...* 11/17

**35) Rezystancja dla obwodu serii RLC przy danym współczynniku Q**

$$
\begin{aligned}\n\mathbf{f} \times \boxed{\mathbf{R} = \frac{\sqrt{L}}{Q_{\rm se} \cdot \sqrt{C}}}\n\\
\mathbf{f} \times \boxed{60.09516 \Omega = \frac{\sqrt{0.79 \text{mH}}}{0.025 \cdot \sqrt{350 \mu F}}}\n\end{aligned}
$$

### **36) Rezystancja dla równoległego obwodu RLC z wykorzystaniem współczynnika Q**

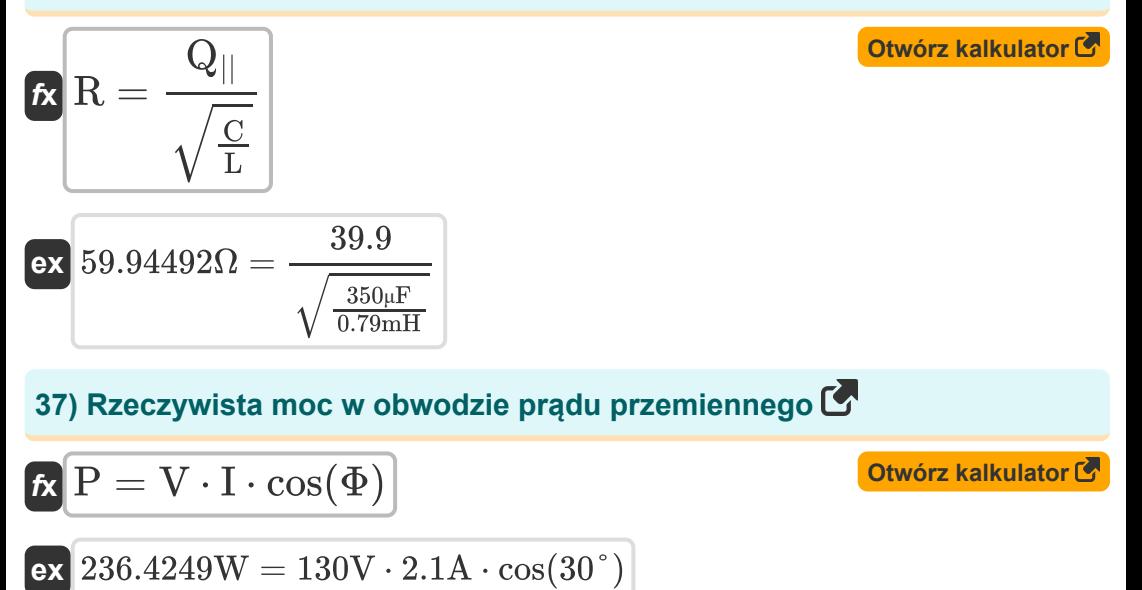

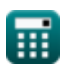

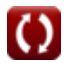

*AC Circuit Design Formulas...* 12/17

### **38) Współczynnik mocy podana moc**

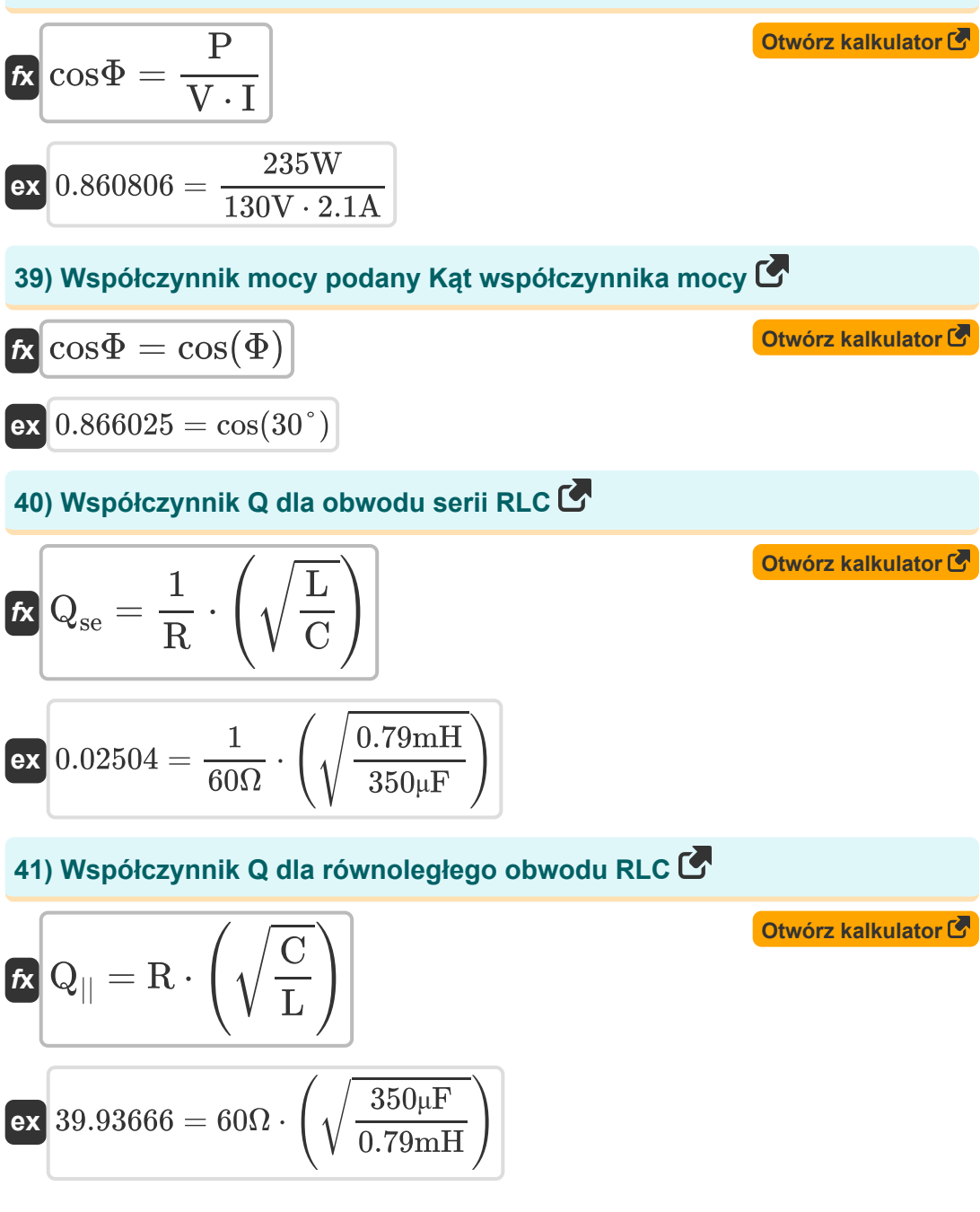

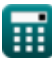

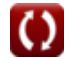

*AC Circuit Design Formulas...* 13/17

**42) Zasilanie w jednofazowych obwodach prądu przemiennego** 

**[Otwórz kalkulator](https://www.calculatoratoz.com/pl/power-in-single-phase-ac-circuits-calculator/Calc-1489)  [Otwórz kalkulator](https://www.calculatoratoz.com/pl/power-in-single-phase-ac-circuits-using-current-calculator/Calc-1491)  [Otwórz kalkulator](https://www.calculatoratoz.com/pl/complex-power-calculator/Calc-1496)**   $\overline{\textbf{r}}$   $\overline{\textbf{P}} = \text{V} \cdot \text{I} \cdot \cos(\Phi)$ **ex**  $236.4249W = 130V \cdot 2.1A \cdot \cos(30^\circ)$ **43) Zasilanie w jednofazowych obwodach prądu przemiennego przy użyciu prądu**   $\mathbf{F} = \text{I}^2 \cdot \text{R} \cdot \cos(\Phi)$  $\overline{\text{ex}}$  229.1503W =  $(2.1 \text{A})^2 \cdot 60 \Omega \cdot \cos(30^\circ)$ **44) Złożona moc**  $\mathbf{f} \mathbf{x} \big| \mathbf{S} = \sqrt{\mathbf{P}^2 + \mathbf{Q}^2}$  ${\bf exp}\Big[ 270.5199 {\rm VA} = \sqrt{(235 {\rm W})^2 + (134 {\rm VAR})^2}$ **45) Złożony współczynnik mocy przy danym współczynniku mocy** 

$$
\kappa S = \frac{P}{\cos(\Phi)}
$$
  
ex 271.3546VA = 
$$
\frac{235W}{\cos(30^\circ)}
$$

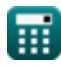

# **Używane zmienne**

- **C** Pojemność *(Mikrofarad)*
- **cosΦ** Współczynnik mocy
- **f<sup>c</sup>** Częstotliwość odcięcia *(Herc)*
- **f<sup>o</sup>** Częstotliwość rezonansowa *(Herc)*
- **I** Aktualny *(Amper)*
- **I ln** Linia do prądu neutralnego *(Amper)*
- **Irms** Prąd średniokwadratowy *(Amper)*
- **L** Indukcyjność *(Millihenry)*
- **N<sup>p</sup>** Liczba słupów
- **P** Prawdziwa moc *(Wat)*
- **Q** Reaktywna moc *(Wolt Amper Reaktywny)*
- **Q||** Równoległy współczynnik jakości RLC  $\bullet$
- **Qse** Współczynnik jakości serii RLC
- **R** Opór *(Om)*
- **S** Złożona moc *(Wolt Amper)*
- **T** Okres czasu
- **V** Napięcie *(Wolt)*
- **Vln** Linia do napięcia neutralnego *(Wolt)*
- **Vrms** Średnia kwadratowa napięcia *(Wolt)*
- **Z** Impedancja *(Om)*
- **θ<sup>e</sup>** Kąt elektryczny *(Stopień)*
- **θ<sup>m</sup>** Kąt mechaniczny *(Stopień)*

*AC Circuit Design Formulas...* 15/17

- **τ** Stała czasowa *(Milisekundy)*
- **Φ** Różnica w fazach *(Stopień)*
- **ω<sup>n</sup>** Naturalna frekwencja *(Herc)*

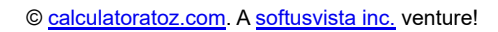

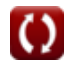

# **Stałe, funkcje, stosowane pomiary**

- Stały: **pi**, 3.14159265358979323846264338327950288 *Archimedes' constant*
- Funkcjonować: **cos**, cos(Angle) *Trigonometric cosine function*
- Funkcjonować: **sin**, sin(Angle) *Trigonometric sine function*
- Funkcjonować: **sqrt**, sqrt(Number) *Square root function*
- Pomiar: **Czas** in Milisekundy (ms) *Czas Konwersja jednostek*
- Pomiar: **Prąd elektryczny** in Amper (A) *Prąd elektryczny Konwersja jednostek*
- Pomiar: **Moc** in Wolt Amper (VA), Wolt Amper Reaktywny (VAR), Wat (W) *Moc Konwersja jednostek*
- Pomiar: **Kąt** in Stopień (°) *Kąt Konwersja jednostek*
- Pomiar: **Częstotliwość** in Herc (Hz) *Częstotliwość Konwersja jednostek*
- Pomiar: **Pojemność** in Mikrofarad (μF) *Pojemność Konwersja jednostek*
- Pomiar: **Odporność elektryczna** in Om (Ω) *Odporność elektryczna Konwersja jednostek*
- Pomiar: **Indukcyjność** in Millihenry (mH) *Indukcyjność Konwersja jednostek*
- Pomiar: **Potencjał elektryczny** in Wolt (V) *Potencjał elektryczny Konwersja jednostek*

# **Sprawdź inne listy formuł**

**Projekt obwodu prądu przemiennego Formuły**

Nie krępuj się UDOSTĘPNIJ ten dokument swoim znajomym!

### **PDF Dostępne w**

[English](https://www.calculatoratoz.com/PDF/Nodes/10272/Ac-circuit-design-Formulas_en.PDF) [Spanish](https://www.calculatoratoz.com/PDF/Nodes/10272/Ac-circuit-design-Formulas_es.PDF) [French](https://www.calculatoratoz.com/PDF/Nodes/10272/Ac-circuit-design-Formulas_fr.PDF) [German](https://www.calculatoratoz.com/PDF/Nodes/10272/Ac-circuit-design-Formulas_de.PDF) [Russian](https://www.calculatoratoz.com/PDF/Nodes/10272/Ac-circuit-design-Formulas_ru.PDF) [Italian](https://www.calculatoratoz.com/PDF/Nodes/10272/Ac-circuit-design-Formulas_it.PDF) [Portuguese](https://www.calculatoratoz.com/PDF/Nodes/10272/Ac-circuit-design-Formulas_pt.PDF) [Polish](https://www.calculatoratoz.com/PDF/Nodes/10272/Ac-circuit-design-Formulas_pl.PDF) [Dutch](https://www.calculatoratoz.com/PDF/Nodes/10272/Ac-circuit-design-Formulas_nl.PDF)

*2/23/2024 | 5:53:40 AM UTC [Zostaw swoją opinię tutaj...](https://docs.google.com/forms/d/e/1FAIpQLSf4b4wDgl-KBPJGChMJCxFlqrHvFdmw4Z8WHDP7MoWEdk8QOw/viewform?usp=pp_url&entry.1491156970=Projekt%20obwodu%20pr%C4%85du%20przemiennego%20Formu%C5%82y)*

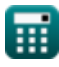

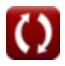